## **Uploading a Simulation to SimCloud**

*How to upload a simulation for use in the CTC.*

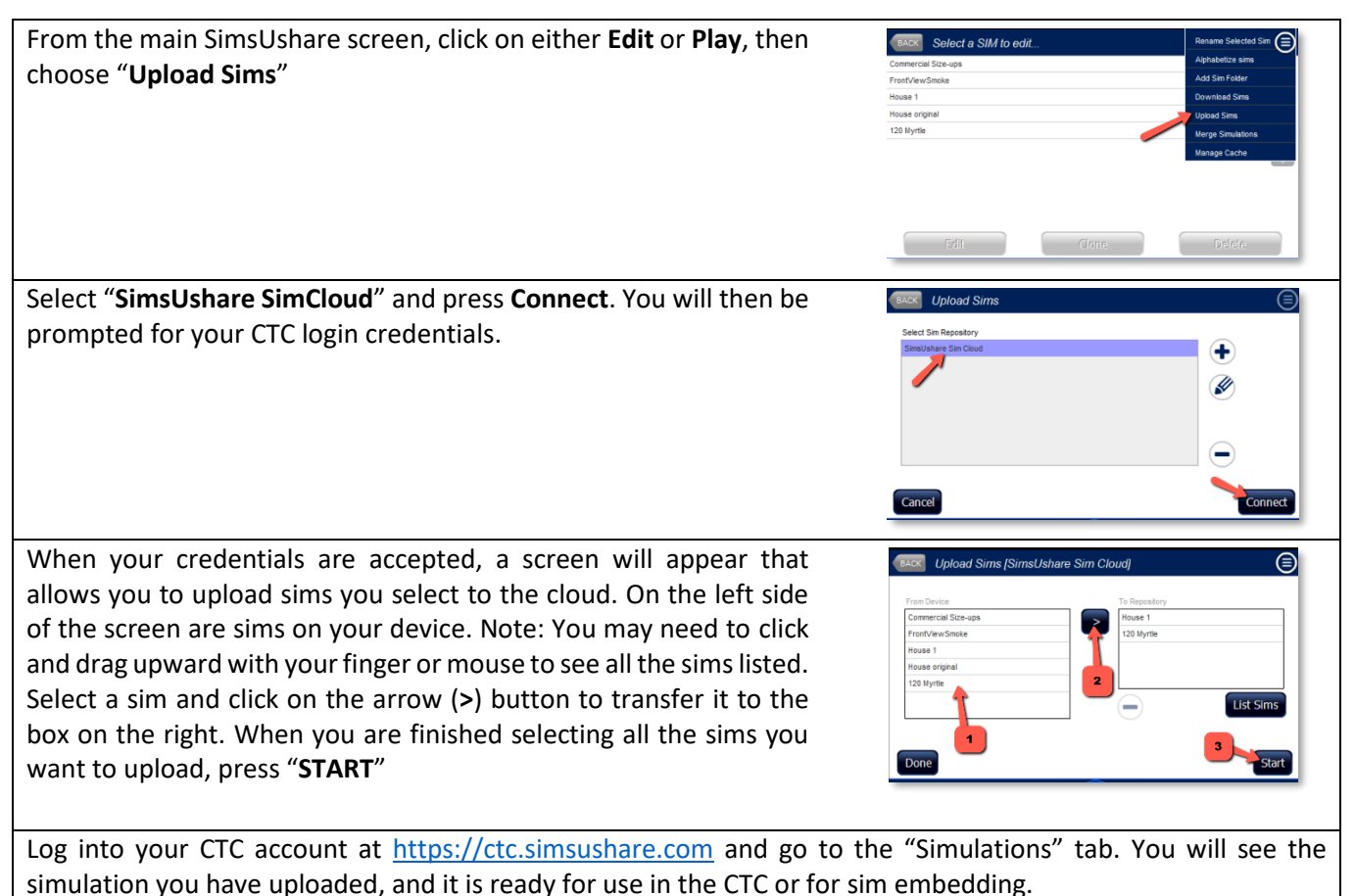

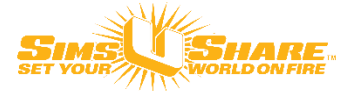